# Creating an Assignment in Blackboard

INTENDED FOR FUTURE AND CURRENT STUDENT EMPLOYEES AT THE CENTER FOR ONLINE LEARNING & TEACHING TECHNOLOGY

**Instructional Unit Project (IU 4)** 

**Ruben Zamora | EDTC 6321 | October 16, 2022**

## Introduction

The purpose of part 4 of this Instructional Unit is to conduct a formative evaluation of the instructional materials presented in IU 1-3. The evaluation will be done by 3 different groups. The first being a Subject Matter Expert (SME), One-to-one evaluation with a learner, and finally a group evaluation. The first evaluation by the SME, will provide guidance and feedback on the lessons overall flow, validity and audience appropriateness. During the one-on-one lesson, feedback will be gathered while the lesson is being administered and any suggestions made during this stage will be evaluated and the lesson may be revised. The small group evaluation will be conducted by current and new student employees who have various experience levels in using Blackboard. Feedback gathered in this stage will be evaluated and if needed, the lesson will be revised for a final time.

## Instructional Goal

Using the Blackboard Learning Management System, current and future student employees at COLTT will create an assignment and successfully deploy it in a content area.

## Subject Matter Expert Review

The Subject Matter Expert who will be reviewing the lesson is Carlos Cisneros. He is currently an Instructional Technology Support Specialist at the Center for Online Learning & Teaching Technology and is the supervisor of our student employees. The evaluation was conducted in our office location in person.

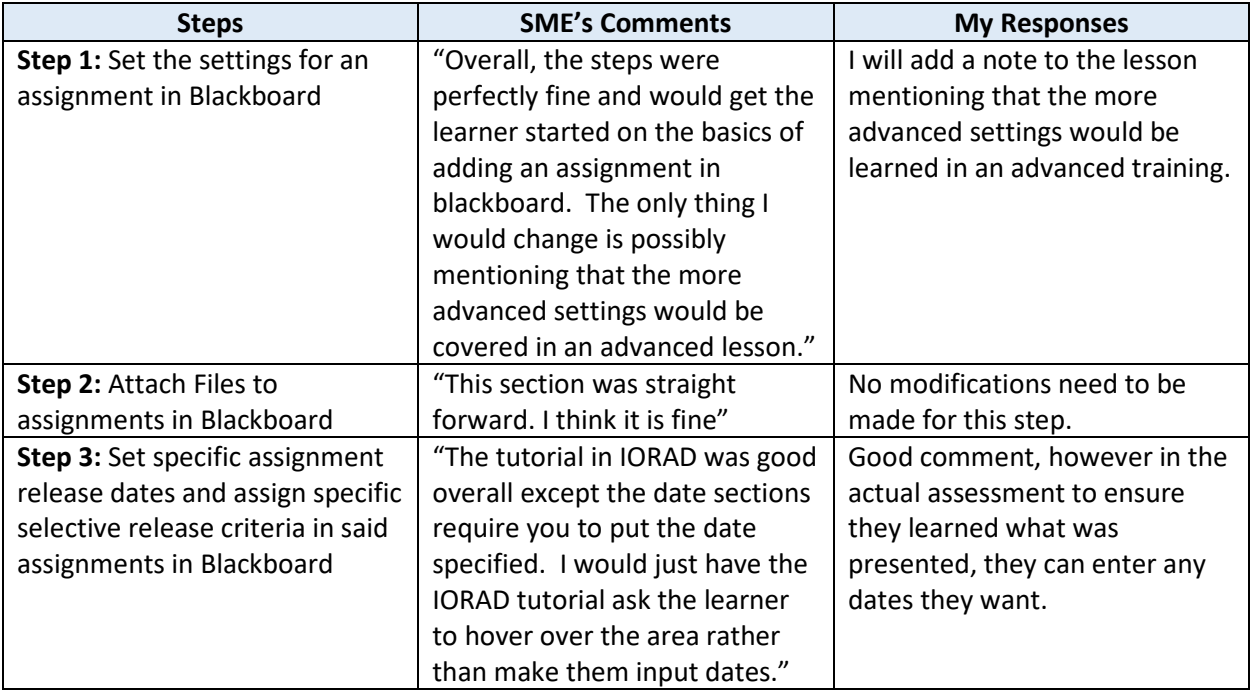

### Synopsis

Overall, in speaking with the SME, we concluded that the lesson overall will teach the learner everything necessary to complete the overall goal. The main findings by the SME could be addressed by the actual

supervisor going into a little more detail when explaining the overall lesson as the learner is doing the self-paced tutorial via IORAD.

# One-to-One Evaluation

The One-to-One evaluation will be conducted by Jesus De La Rosa. Jesus is new to our department and is at a beginner level. He will be participating in the lesson in our office location at his workstation. All technologies needed for this lesson are provided to him.

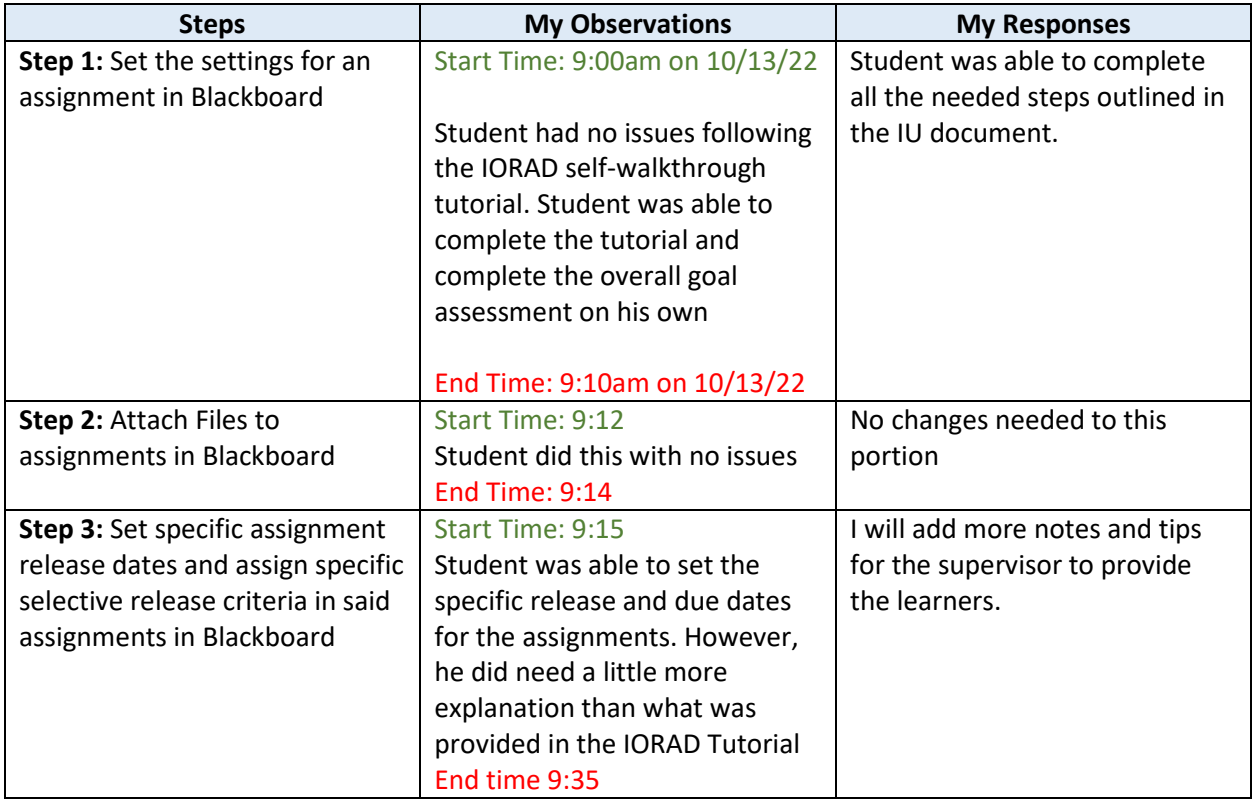

#### Synopsys

One-to-one with Jesus went very well. He did have a few detailed questions about Step 3 that will be addressed in notes for the Trainer (Supervisor) to mention during the lesson. Overall, the session went well, and all goals were met.

## Small Group Evaluation

The small group evaluation will be conducted by 3 student employees currently employed by the Center for Online Learning & Teaching Technology. They wanted to remain anonymous but each one was selected based on their months and years of employment with the department.

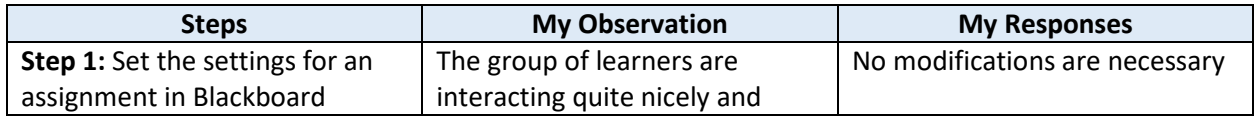

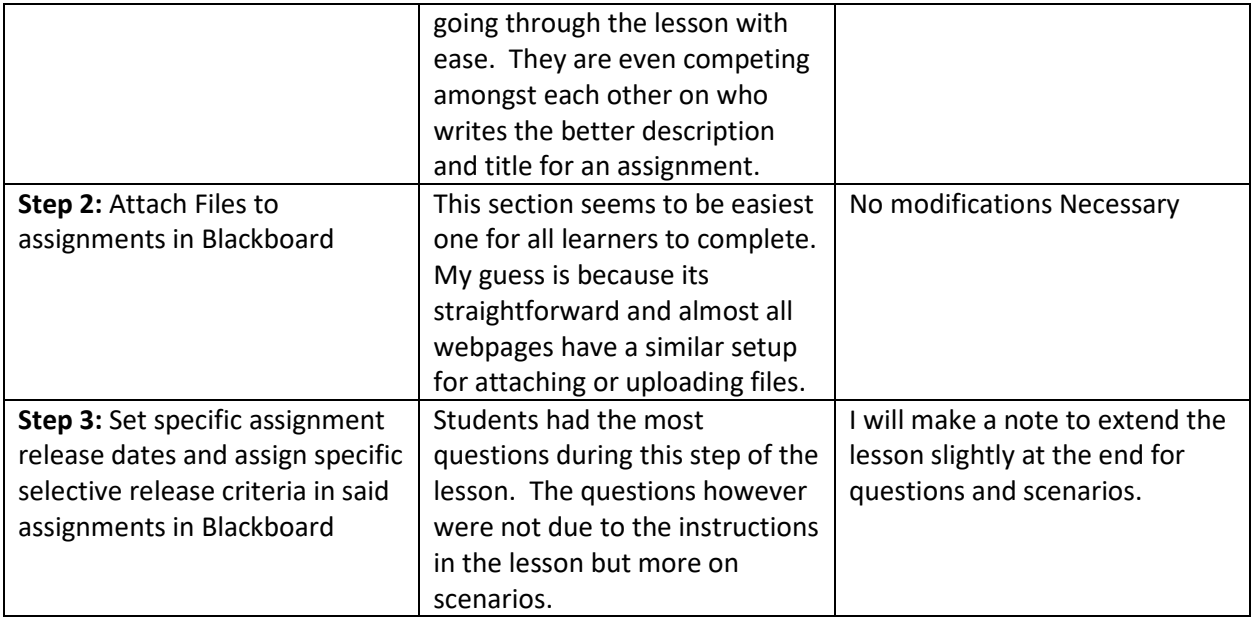

## Synopsis

The fact that this lesson can be taken both online and face to face really determined how well the students learned the material. The interaction they had amongst each other during the lesson and the questions they asked really made the lesson successful. We work in a servicing area, and they started discussing different types of situations in which a faculty member may want specific assignment settings. This was good because they will be able to identify different ways a professor may want to setup an assignment.

## Summary

Overall, the lesson was a great success, and the evaluators had no major issues that prevented them from completing the overall instructional goal which was to create a basic assignment in Blackboard. At the Center for Online Learning & Teaching Technology we plan to utilize more of these instructional units for future supervisors to easily obtain and train future student employees in the different technologies we support and offer for the university community (Faculty, Students & Staff).

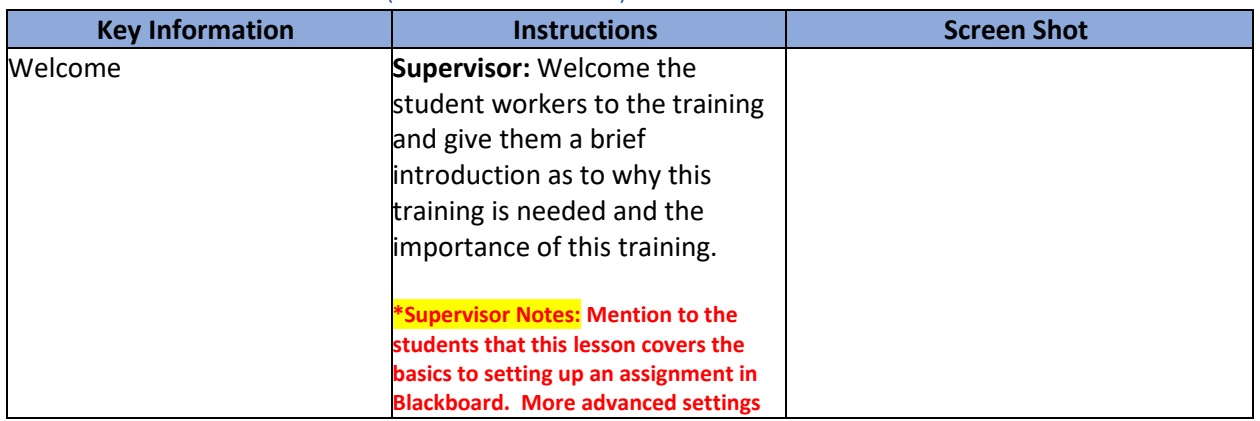

#### Revisions Lesson Materials (Revisions in Red)

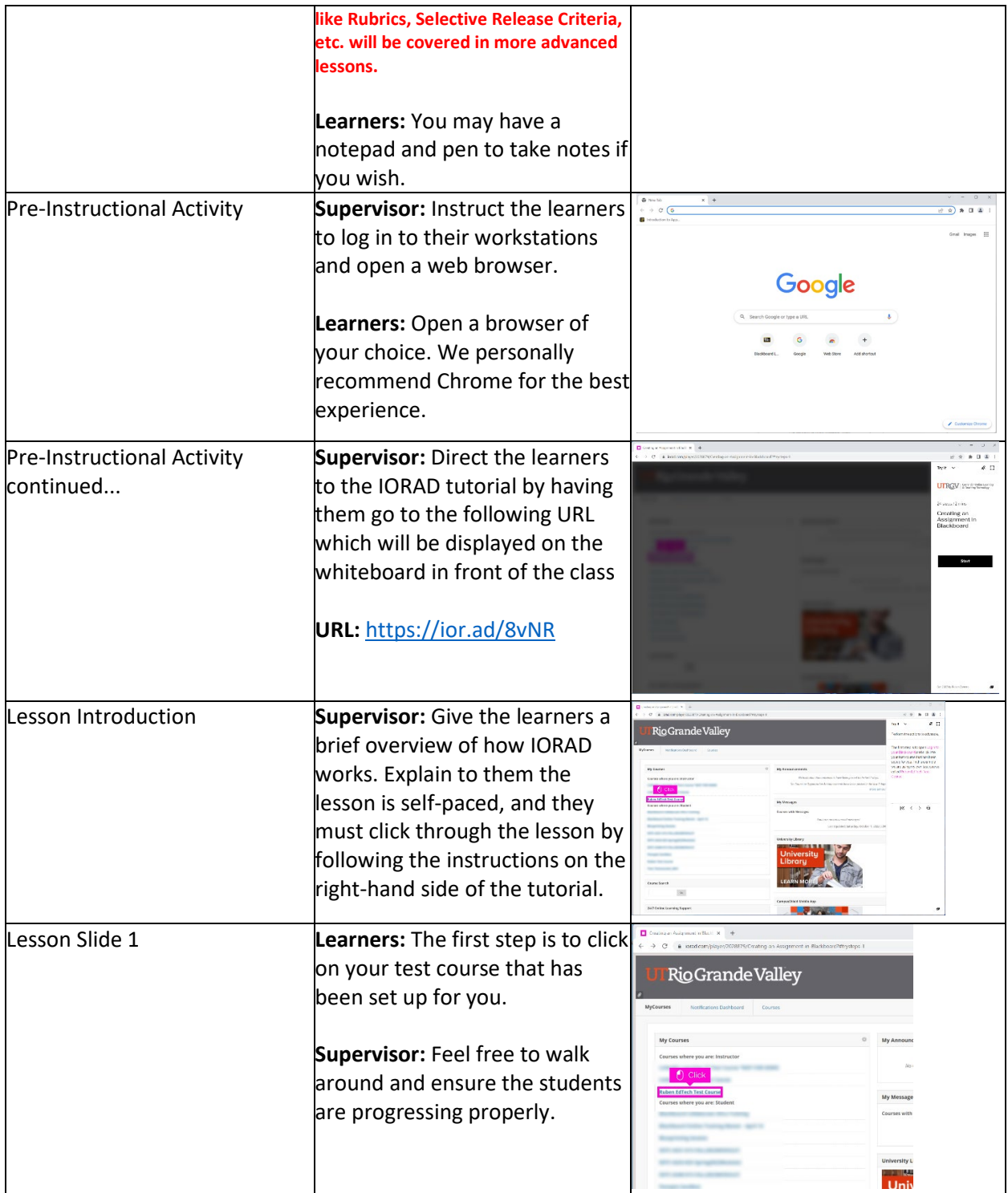

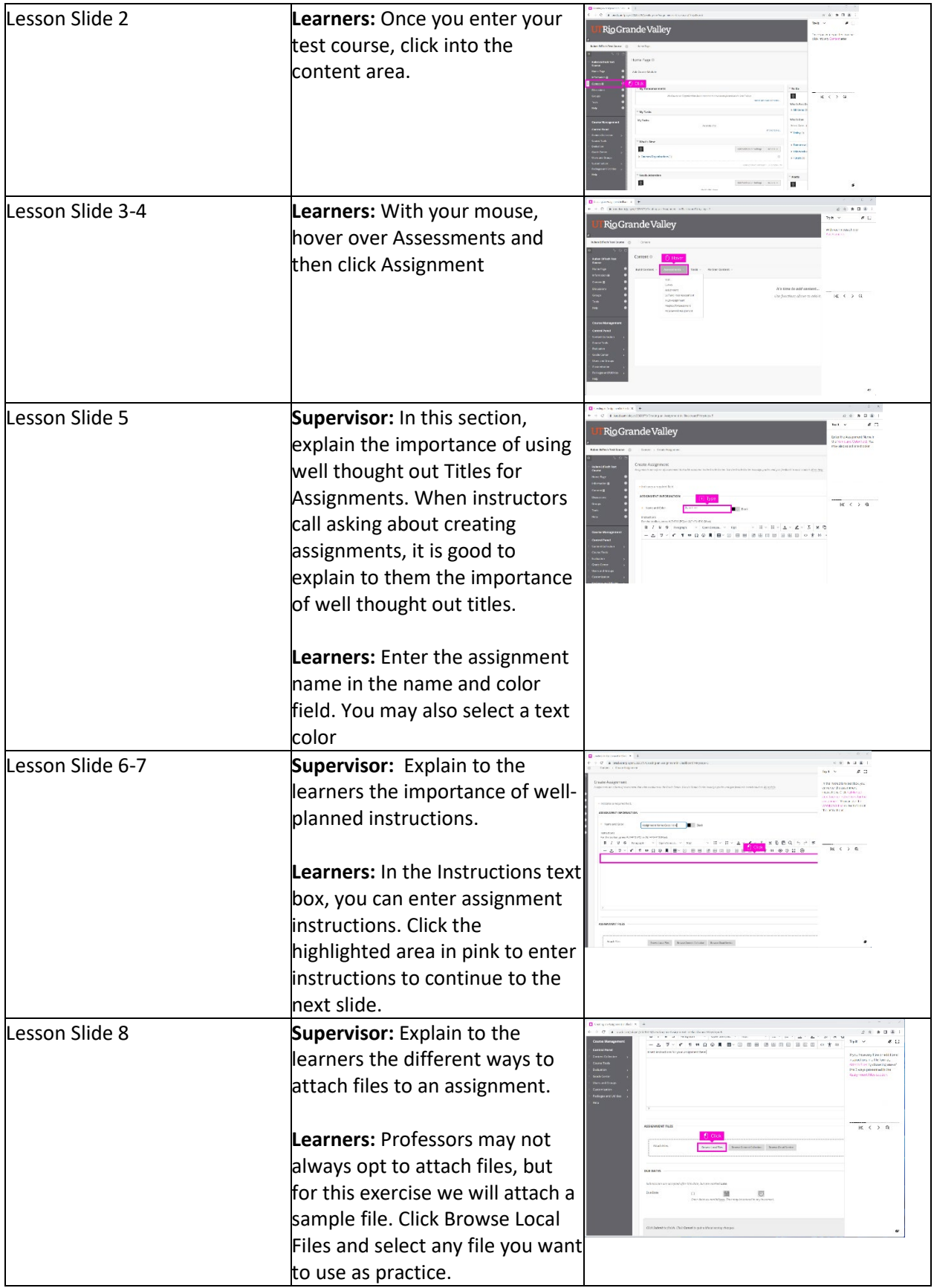

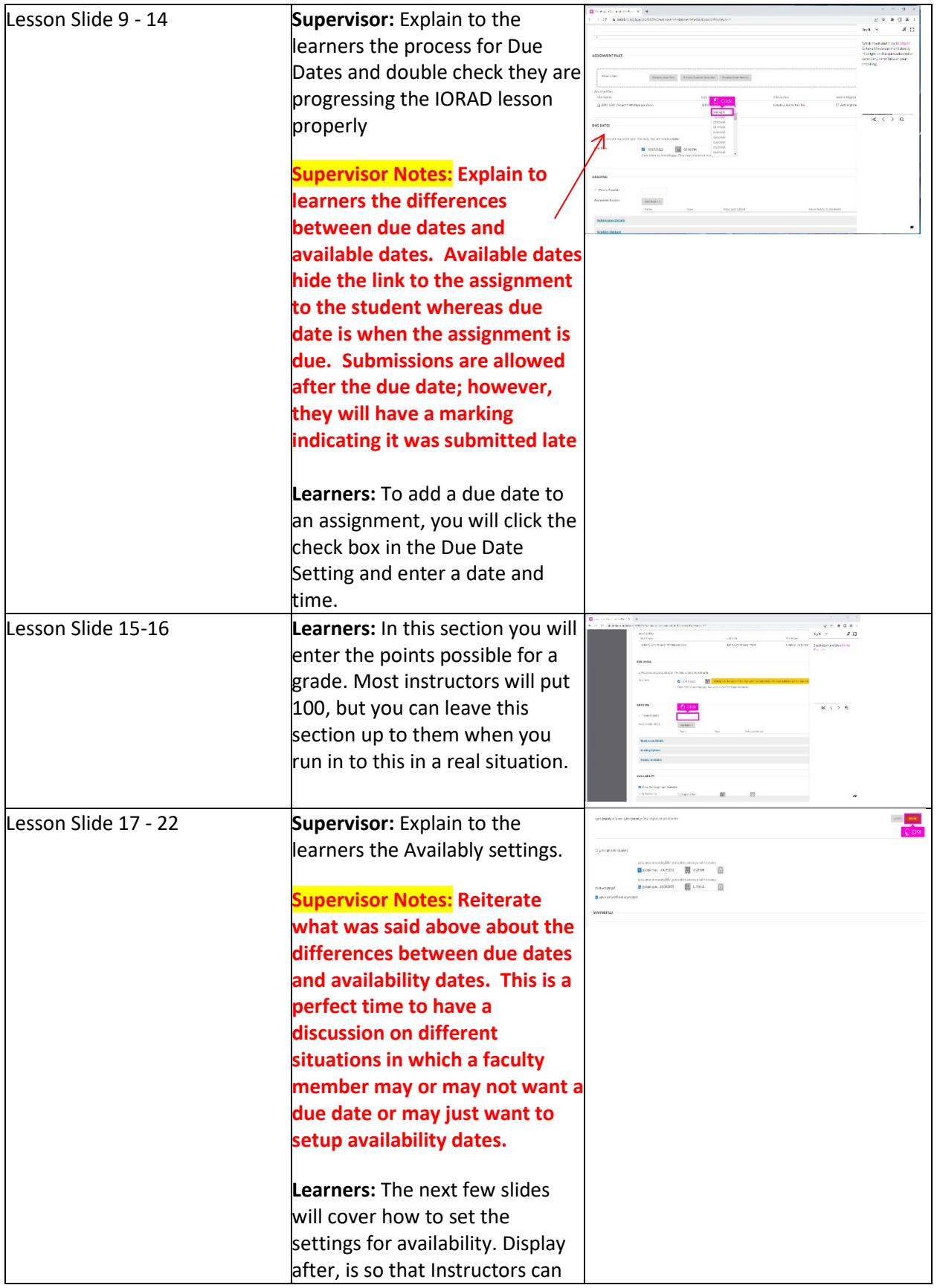

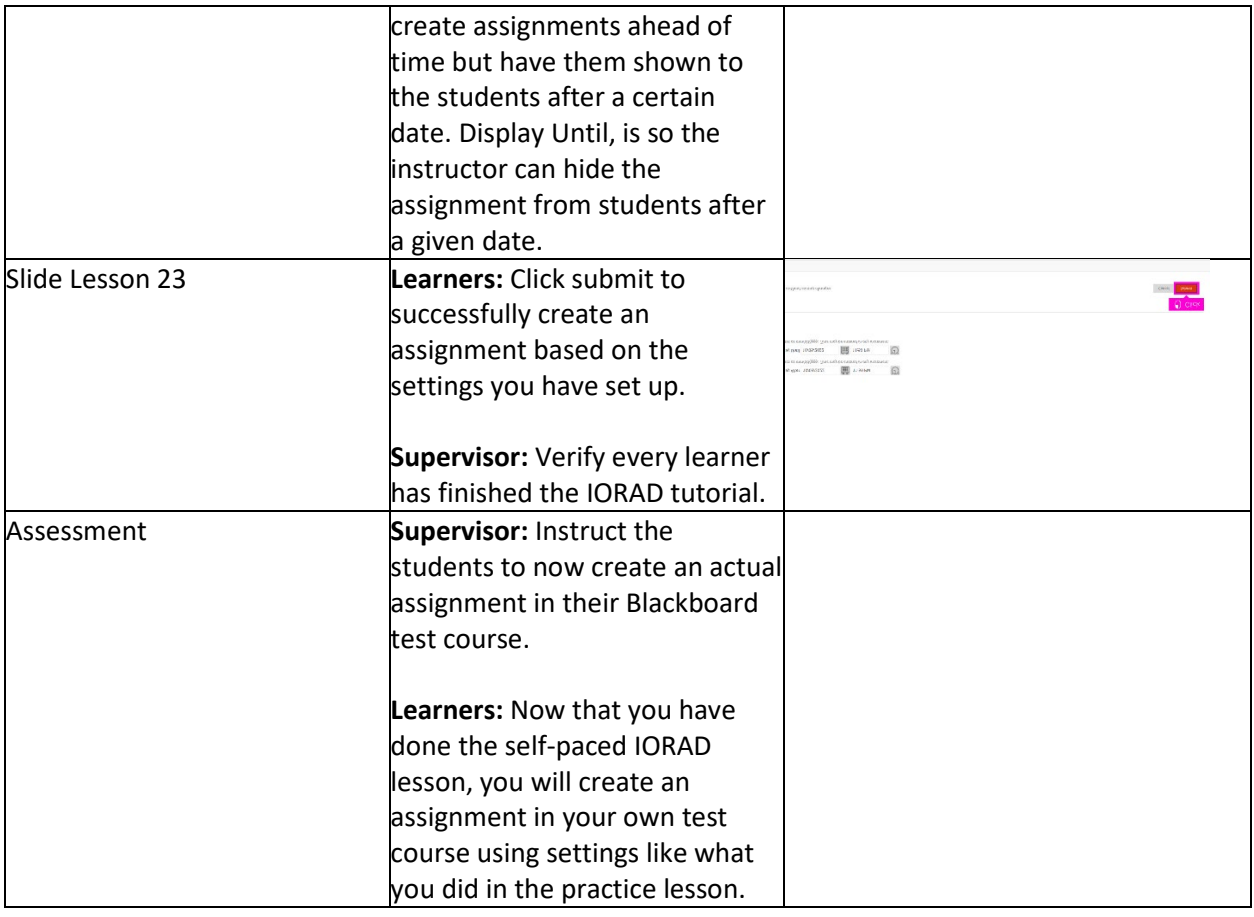